# CS 179: GPU Programming

#### Lecture I: Introduction

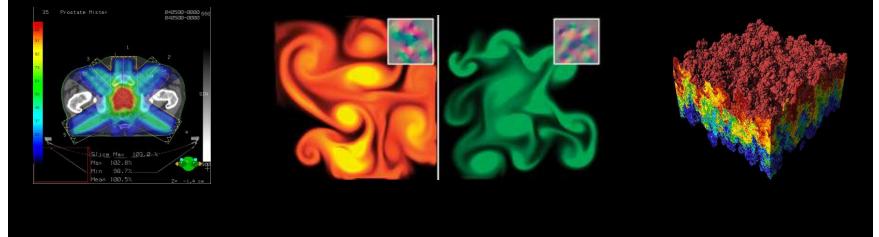

Images: http://en.wikipedia.org http://www.pcper.com http://northdallasradiationoncology.com/

#### Administration

Covered topics:

- (GP)GPU computing/parallelization
- C++ CUDA (parallel computing platform)

TAs:

- <u>csl79.ta@gmail.com</u>
- Parker Won (jwon@caltech.edu)
- Nailen Matchstick (nailen@caltech.edu)
- Jordan Bonilla (jbonilla@caltech.edu)

Website:

• http://courses.cms.caltech.edu/cs179/

**Overseeing Instructor:** 

• Al Barr (barr@cs.caltech.edu)

Class time:

- ANB 105, MWF 3:00 PM
  - Recitations on Fridays

#### Course Requirements

Fill out this survey: <a href="https://goo.gl/forms/4GDYz4PtpcBr0qe03">https://goo.gl/forms/4GDYz4PtpcBr0qe03</a> Homework:

- 6 weekly assignments
- Each worth 10% of grade

Final project:

- 4-week project
- 40% of grade total

P/F Students must receive at least 60% on every assignment AND the final project

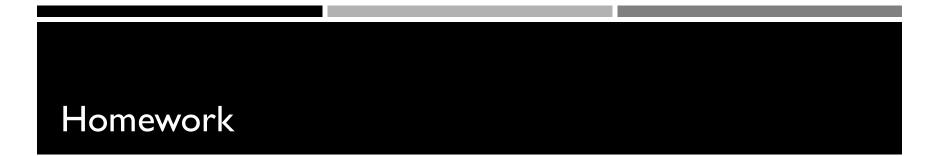

Due on Wednesdays before class (3PM) Collaboration policy:

 Discuss ideas and strategies freely, but all code must be your own

Office Hours: Located in ANB 104

• Times:TBA (will be announced before first set is out) Extensions

• Ask a TA for one if you have a valid reason

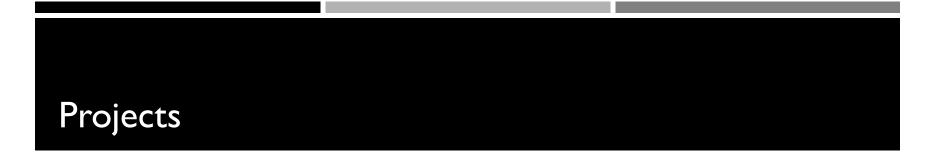

## Topic of your choice

• We will also provide many options

## Teams of up to 2 people

• 2-person teams will be held to higher expectations

Requirements

- Project Proposal
- Progress report(s) and Final Presentation
- More info later...

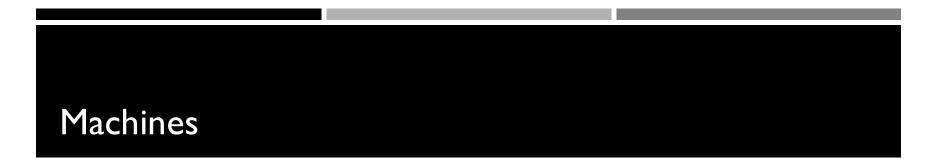

Primary machine (multi-GPU):

 Currently being setup. You will gain access shortly after emailing <u>cs179.ta@gmail.com</u>

Secondary machines

- mx.cms.caltech.edu
- minuteman.cms.caltech.edu
- Use your CMS login
- NOTE: Not all assignments work on these machines

Change your password

• Use *passwd* command

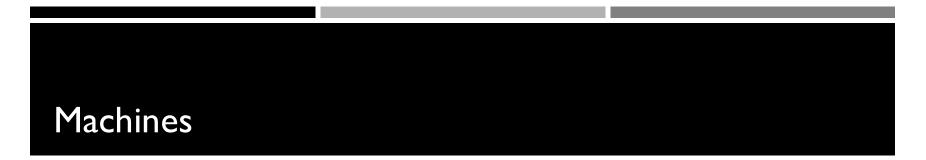

Alternative: Use your own machine:

- Must have an NVIDIA CUDA-capable GPU
- Virtual machines won't work
  - Exception: Machines with I/O MMU virtualization and certain GPUs
- Special requirements for:
  - Hybrid/optimus systems
  - Mac/OS X

Setup guide on the website is outdated. Do not follow 2016 instructions

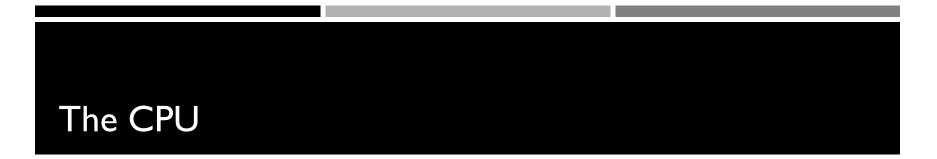

### The "Central Processing Unit" Traditionally, applications use CPU for primary calculations

- General-purpose capabilities
- Established technology
- Usually equipped with 8 or less powerful cores
- Optimal for concurrent processes but not large scale parallel computations

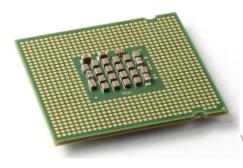

Wikimedia commons: Intel\_CPU\_Pentium\_4\_640\_Prescott\_bottom.jpg

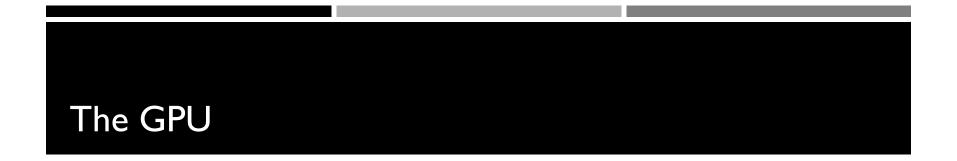

The "Graphics Processing Unit"

Relatively new technology designed for parallelizable problems

- Initially created specifically for graphics
- Became more capable of general computations

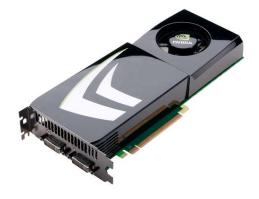

#### GPUs – The Motivation

#### Raytracing: for all pixels (i,j): Calculate ray point and direction in 3d space if ray intersects object: calculate lighting at closest object store color of (i,j)

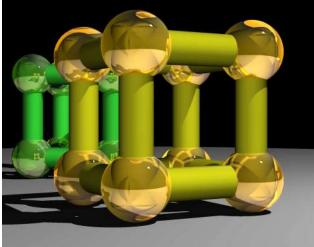

# EXAMPLE

```
Add two arrays
```

• A[] + B[] -> C[]

On the CPU:

```
float *C = malloc(N * sizeof(float));
for (int i = 0; i < N; i++)
C[i] = A[i] + B[i];
return C;</pre>
```

This operates sequentially... can we do better?

#### A simple problem...

• On the CPU (multi-threaded, pseudocode):

```
(allocate memory for C)
Create # of threads equal to number of cores on processor
(around 2, 4, perhaps 8)
(Indicate portions of A, B, C to each thread...)
...
In each thread,
For (i from beginning region of thread)
C[i] <- A[i] + B[i]
//lots of waiting involved for memory reads, writes, ...
Wait for threads to synchronize...
```

This is slightly faster -2-8x (slightly more with other tricks)

#### A simple problem...

- How many threads? How does performance scale?
- Context switching:
  - High penalty on the CPU
  - Not an issue on the GPU

#### A simple problem...

• On the GPU:

```
(allocate memory for A, B, C on GPU)
Create the "kernel" - each thread will perform one (or a few)
additions
   Specify the following kernel operation:
   For all i's (indices) assigned to this thread:
        C[i] <- A[i] + B[i]
Start ~20000 (!) threads
Wait for threads to synchronize...
```

#### **GPU: Strengths Revealed**

- Emphasis on parallelism means we have lots of cores
- This allows us to run many threads simultaneously with no context switches

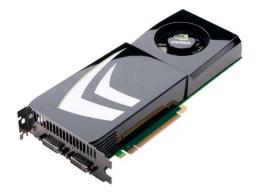

#### GPU Computing: Step by Step

- Setup inputs on the host (CPU-accessible memory)
- Allocate memory for outputs on the host
- Allocate memory for inputs on the GPU
- Allocate memory for outputs on the GPU
- Copy inputs from host to GPU
- Start GPU kernel
- Copy output from GPU to host

NOTE: Copying can be asynchronous

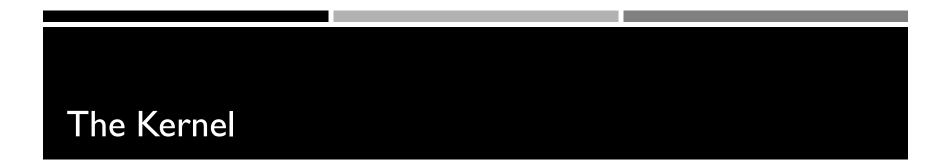

- Our "parallel" function
- Given to each thread
- Simple implementation:

```
__global__ void
cudaAddVectorsKernel(float * a, float * b, float * c) {
    //Decide an index somehow
    c[index] = a[index] + b[index];
}
```

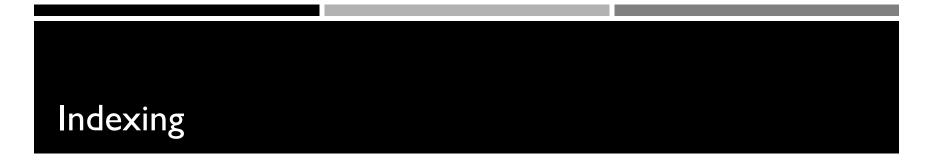

global void cudaAddVectorsKernel(float \* a, float \* b, float \* c) { unsigned int index = blockIdx.x \* blockDim.x + threadIdx.x; c[index] = a[index] + b[index]; }

#### Calling the Kernel

```
void cudaAddVectors(const float* a, const float* b, float* c, size){
   //For now, suppose a and b were created before calling this function
   // dev a, dev b (for inputs) and dev c (for outputs) will be
   // arrays on the GPU.
    float * dev a;
    float * dev b;
    float * dev c;
   // Allocate memory on the GPU for our inputs:
    cudaMalloc((void **) &dev a, size*sizeof(float));
    cudaMemcpy(dev a, a, size*sizeof(float), cudaMemcpyHostToDevice);
    cudaMalloc((void **) &dev b, size*sizeof(float)); // and dev b
    cudaMemcpy(dev b, b, size*sizeof(float), cudaMemcpyHostToDevice);
   // Allocate memory on the GPu for our outputs:
    cudaMalloc((void **) &dev c, size*sizeof(float));
```

#### Calling the Kernel (2)

```
//At lowest, should be 32
//Limit of 512 (Tesla), 1024 (newer)
const unsigned int threadsPerBlock = 512;
```

//How many blocks we'll end up needing
const unsigned int blocks = ceil(size/float(threadsPerBlock));

//Call the kernel!
cudaAddVectorsKernel<<<blocks, threadsPerBlock>>>
 (dev\_a, dev\_b, dev\_c);

//Copy output from device to host (assume here that host memory
//for the output has been calculated)

cudaMemcpy(c, dev\_c, size\*sizeof(float), cudaMemcpyDeviceToHost);

```
//Free GPU memory
cudaFree(dev_a);
cudaFree(dev_b);
cudaFree(dev_c);
```

}

#### Questions?

#### GPUs – Brief History

- Initially based on graphics focused fixed-function pipelines
  - Pre-set functions, limited options

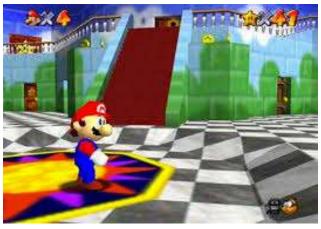

http://gamedevelopment.tutsplus.com/articles/the-end-offixed-function-rendering-pipelines-and-how-to-move-on-cms-21469 Source: Super Mario 64, by Nintendo

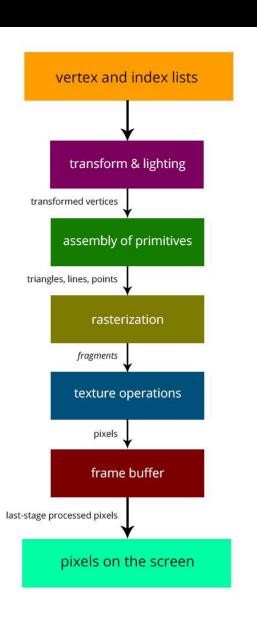

#### GPUs – Brief History

- Shaders
  - Could implement one's own functions!
  - GLSL (C-like language)
  - Could "sneak in" general-purpose programming!

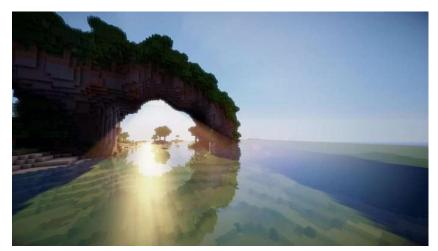

http://minecraftsix.com/glsl-shaders-mod/

#### GPUs – Brief History

- "General-purpose computing on GPUs" (GPGPU)
  - Hardware has gotten good enough to a point where it's basically having a mini-supercomputer
- CUDA (Compute Unified Device Architecture)
  - General-purpose parallel computing platform for NVIDIA GPUs
- OpenCL (Open Computing Language)
  - General heterogenous computing framework
- Both are accessible as extensions to various languages
  - If you're into python, checkout theano